# **Министерство сельского хозяйства Российской Федерации**

# **Федеральное государственное бюджетное образовательное учреждение высшего образования**

# **«ВОРОНЕЖСКИЙ ГОСУДАРСТВЕННЫЙ АГРАРНЫЙ УНИВЕРСИТЕТ ИМЕНИ ИМПЕРАТОРА ПЕТРА I»**

# **РАБОЧАЯ ПРОГРАММА**

# по дисциплине МДК.05.01 «Выполнение работ по профессии 12192 «Замерщик на топографо-геодезических и маркшейдерских работах»

Специальность: 21.02.20 «Прикладная геодезия» Уровень образования – среднее профессиональное образование Уровень подготовки по ППССЗ - базовый Форма обучения - очная

Воронеж 2023

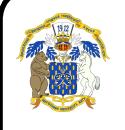

 ДОКУМЕНТ ПОДПИСАН ЭЛЕКТРОННОЙ ПОДПИСЬЮ

Сертификат: 009DC7B5B98BCBFB48AE0288B7F4173114 Владелец: Агибалов Александр Владимирович Действителен: с 09.02.2023 до 04.05.2024

1

Рабочая программа составлена в соответствии с Федеральным государственным образовательным стандартом среднего профессионального образования по специальности 21.02.20 Прикладная геодезия, утвержденного приказом Министерства образования и науки России от 26.07.2022 № 617.

Составитель: доцент, к.э.н., доцент кафедры геодезии ФГБОУ ВО Воронежский ГАУ

ДАЛИВ А.А. Черемисинов

Рабочая программа рассмотрена и утверждена на заседании предметной (цикловой) комиссии (протокол №1 от 29.08.2023 г.)

Председатель предметной (цикловой) комиссии *Вестолей Викин С.С.* 

Заведующий отделением СПО Горланов С.А.

**Рецензент рабочей программы:** Директор ООО «Инженерная геодезия и топография» Веселов В.В.

# **1. ПАСПОРТ РАБОЧЕЙ ПРОГРАММЫ УЧЕБНОЙ ДИСЦИПЛИНЫ**

#### **1.1. Область применения программы**

Рабочая программа учебной дисциплины МДК.05.01 «Выполнение работ по профессии 12192 "Замерщик на топографо-геодезических и маркшейдерских работах"» является обязательной дисциплиной профессионального учебного цикла ОП и составной частью Профессионального модуля ПМ.05 «Выполнение работ по одной или нескольким профессиям рабочих, должностям» программы подготовки специалистов среднего звена (ППCC3) в соответствии с ФГОС СПО по специальности 21.02.20 Прикладная геодезия».

#### **1.2. Место дисциплины в структуре ОППССЗ**

Учебная дисциплина МДК.05.01 «Выполнение работ по профессии 12192 "Замерщик на топографо-геодезических и маркшейдерских работах"» относится к группе дисциплин профессионального цикла.

Дисциплина МДК.05.01 «Выполнение работ по профессии 12192 "Замерщик на топографо-геодезических и маркшейдерских работах"» реализуется в 5 и 6 семестрах при сроке получения среднего профессионального образования по программам подготовки специалистов среднего звена 3 год 10 месяцев.

#### **1.3. Цели и задачи учебной дисциплины - требования к результатам освоения учебной дисциплины**

Содержание дисциплины МДК.05.01 «Выполнение работ по профессии 12192 "Замерщик на топографо-геодезических и маркшейдерских работах"» направлено на достижение следующих целей

**Цели:** формирование у обучающихся теоретических знаний, умений и практического опыта по овладения указанным видом профессиональной деятельности и соответствующими профессиональными компетенциями.

**Задачи дисциплины:** формирование знаний, умений и практического опыта о составе, содержании и методике выполнения полевых работ на топографо-геодезических и маркшейдерских работах;

В результате освоения учебной дисциплины у учащегося должны быть сформированы следующие компетенции:

ПК 1.6. Проводить специальные геодезические измерения при эксплуатации поверхности и недр Земли.

ПК 2.4. Использовать компьютерные и спутниковые технологии для автоматизации полевых измерений и создания оригиналов топографических планов, осваивать инновационные методы топографических работ.

ПК 2.6. Соблюдать требования технических регламентов и инструкций по выполнению топографических съемок и камеральному оформлению оригиналов топографических планов.

ПК 4.8. Использовать специальные геодезические приборы и инструменты, включая современные электронные тахеометры и приборы спутниковой навигации, предназначенные для решения задач прикладной геодезии, выполнять их исследование, поверки и юстировку.

С целью овладения указанным видом профессиональной деятельности и соответствующими профессиональными компетенциями обучающийся в ходе освоения профессионального модуля должен:

#### **иметь практический опыт**

- работы с приборами, применяемыми на топографо-геодезических работах;

- поверки и юстировки геодезических приборов;

#### **уметь:**

- пользоваться топографическими картами и планами разных масштабов;
- выбирать характерные точки рельефа и контуров при топографической съемке;
- производить угловые измерения, а также измерения превышений местности;
- производить промеры при съемке подземных коммуникаций;

#### **выполнять разбивочные работы; знать:**

- основные условные знаки топографических карт и планов;
- назначение основных геодезических приборов и их устройства;
- основы технологии выполнения топографо-геодезических работ;
- порядок ведения полевой документации;
- правила закладки и оформления геодезических пунктов.

### **1.4. Общая трудоемкость дисциплины**

Учебная нагрузка (всего) - 180 часов, в том числе:

- обязательной аудиторной учебной нагрузки 164 часов;
- самостоятельной работы 16 часов.

# **2. СТРУКТУРА И СОДЕРЖАНИЕ ДИСЦИПЛИНЫ 2.1. Объем дисциплины и виды учебных занятий**

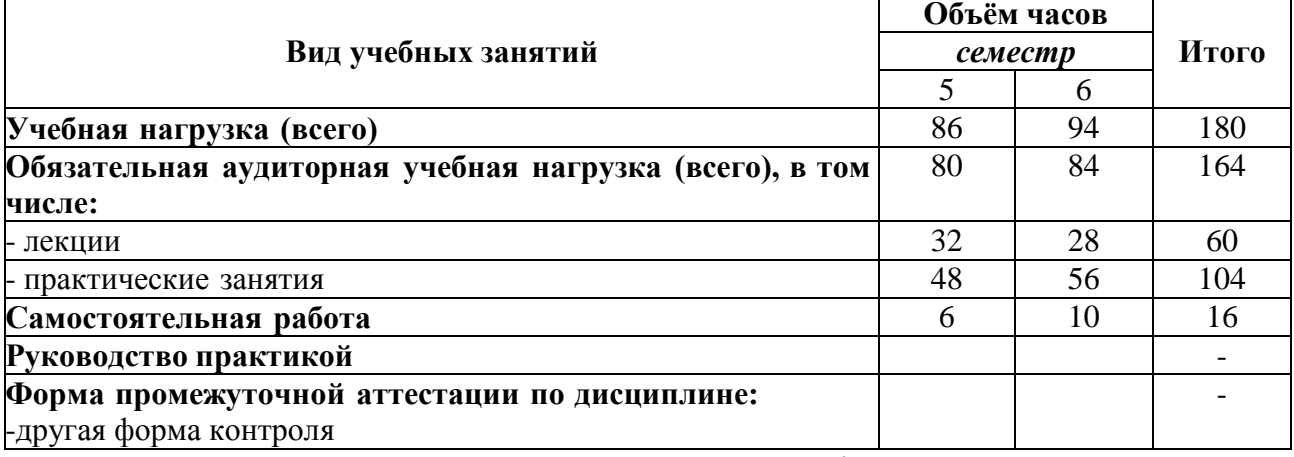

\*5 и 6 семестр - при сроке получения среднего профессионального образования по программам подготовки специалистов среднего звена 3 года 10 месяцев

**2.2. Тематический план и содержание дисциплины МДК.05.01 «**Выполнение работ по профессии 12192 "Замерщик на топографогеодезических и маркшейдерских работах"**»**

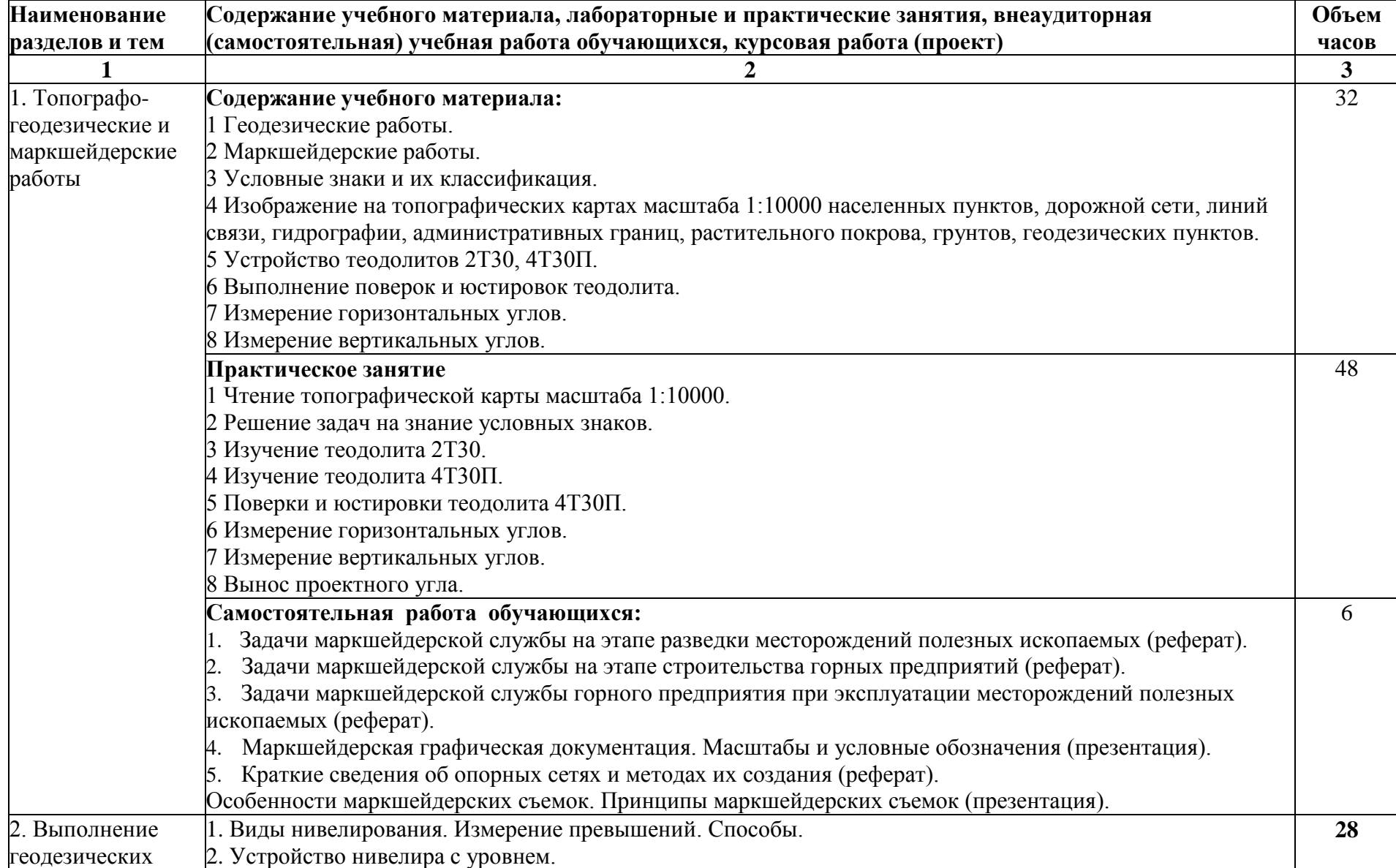

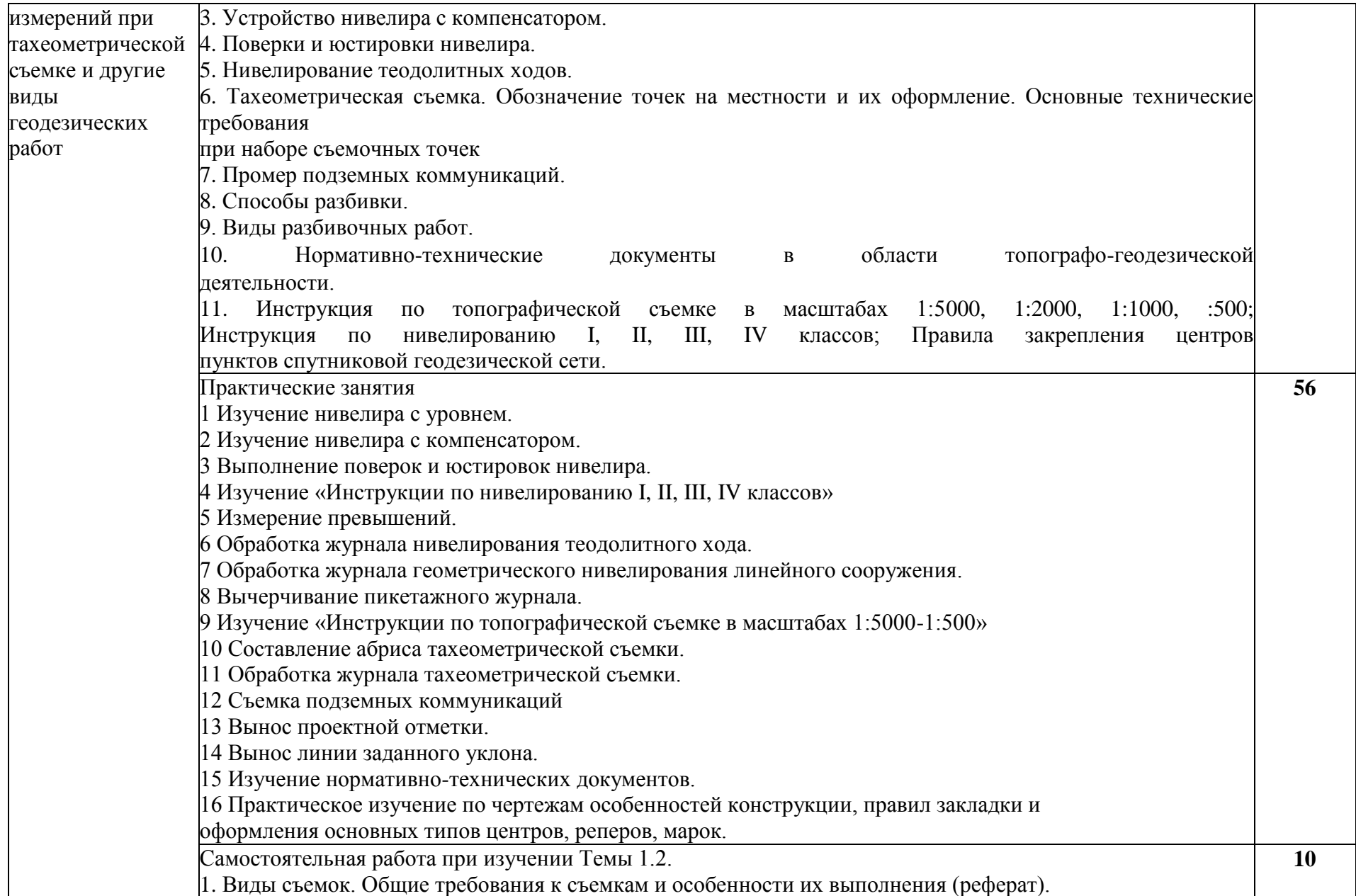

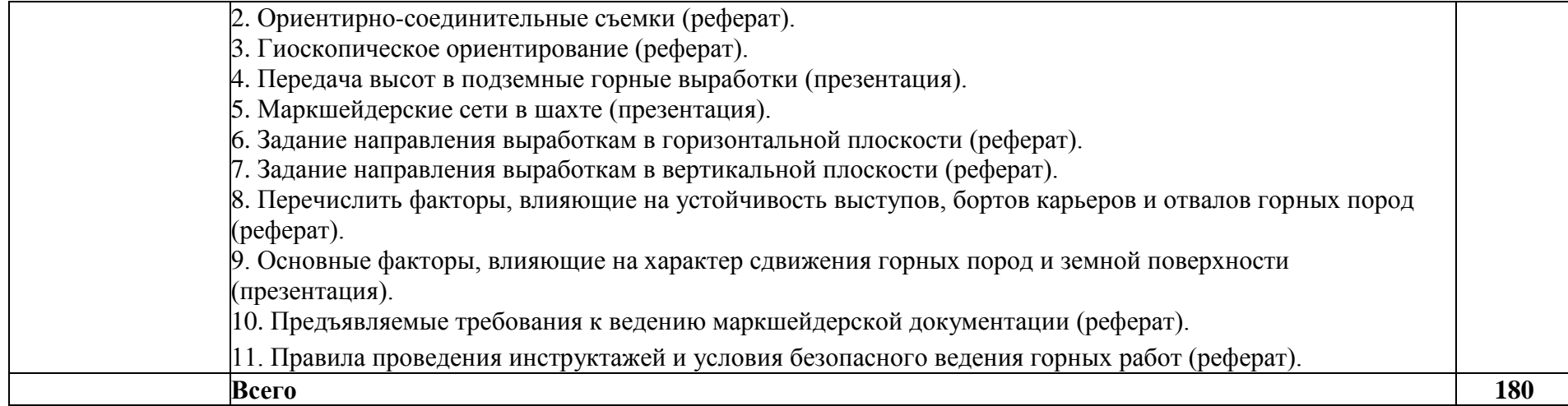

# **3. УСЛОВИЯ РЕАЛИЗАЦИИ РАБОЧЕЙ ПРОГРАММЫ ДИСЦИПЛИНЫ**

#### **3.1. Использование активных и интерактивных форм проведения занятий**

Для подготовки специалистов среднего звена в образовательном процессе широко используются такие формы проведения занятий как:

- семинар;
- разбор конкретных ситуаций;
- психологические и иные тренинги;
- групповые дискуссии,

- кейс-задание и др.

- Применяются следующие современные образовательные технологии:
- технология сотрудничества;
- технология развития критического мышления;
- проблемного и личностно-ориентированного обучения;
- информационные технологии.

Активные и интерактивные формы проведения занятий, используемые в учебном процессе

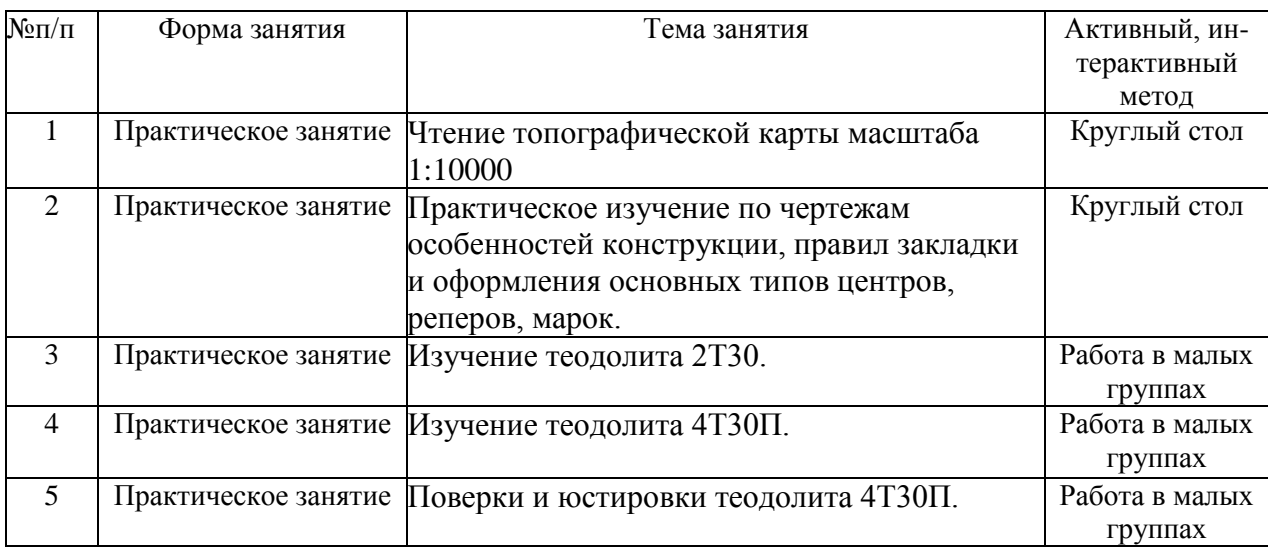

#### **3.2. Учебно-методическое обеспечение**

Сведения об электронных полнотекстовых ресурсах, доступ к которым обеспечивается наосновании прямых договоров

Перечень документов, подтверждающих наличие/право использования цифровых (электронных) библиотек, ЭБС

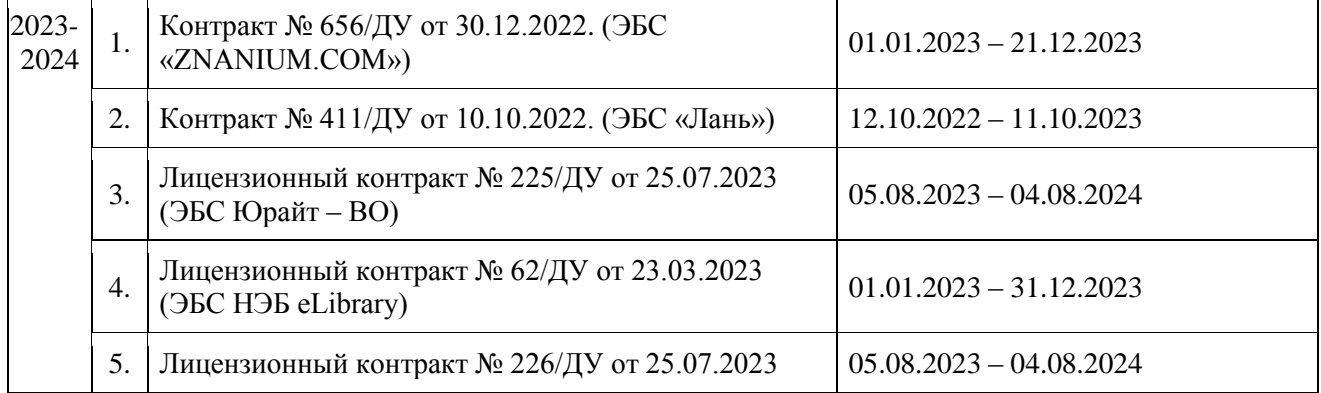

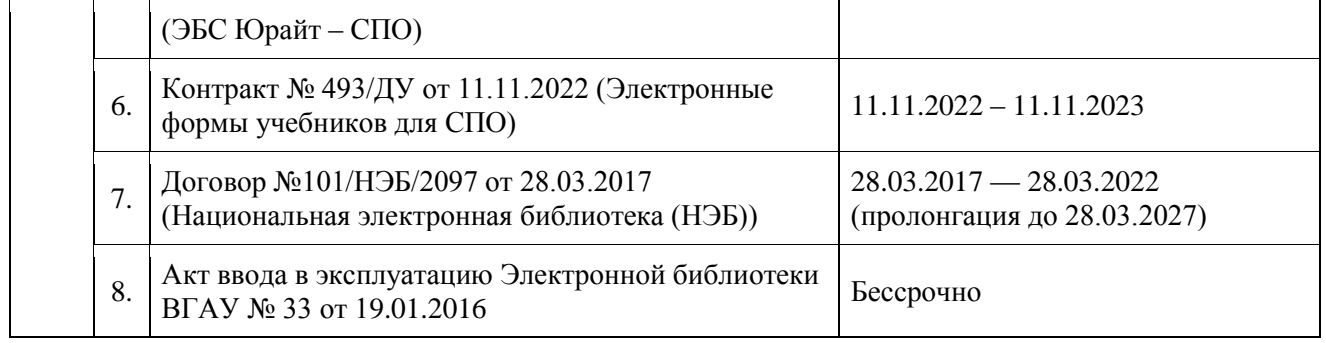

### **3.3. Обеспеченность учебной литературой при реализации рабочей программы**

3.3.1. Основные источники:

1. Дьяков Борис Николаеви. Основы геодезии и топографии [Текст] : учеб. / Б. Н. Дьяконов, В. Ф. Ковязин, А. Н. Соловьев; под ред. Б. Н. Дьяконова .— Москва : Лань", 2016 .— 272 с [ЭИ] [ЭБС Лань]

2. Кравченко Ю. А. Геодезия [электронный ресурс] : Учебник : Москва : ООО "Научно-издательский центр ИНФРА-М", 2019 .— 344 с. [ЭИ] [ЭБС Знаниум]

3.3.2. Дополнительные источники:

1. Брынь М. Я. Инженерная геодезия и геоинформатика. Краткий курс / Брынь М.Я., Богомолова Е.С., Коугия В.А., Лёвин Б.А. — Москва : Лань", 2015 . [ЭИ] [ЭБС Лань]

2. Кузнецов Олег Федорович. Основы геодезии и топография местности: Учебное пособие / О. Ф. Кузнецов .— 2 .— Вологда : Инфра-Инженерия, 2017 .— 286 с. [ЭИ] [ЭБС Знаниум]

3. Поклад Г.Г. Геодезия [Электронный ресурс] : учебное пособие / С.П. Гриднев ; Г.Г. Поклад .— Геодезия, 2013 .— 544 c [ЭИ] [ЭБС IPRBooks]

4. Поклад Г.Г. Практикум по геодезии [Электронный ресурс] : учебное пособие / Н.А. Чучукин ; Н.С. Анненков ; Г.Г. Поклад ; О.В. Есенников ; С.П. Гриднев ; А.Н. Сячинов 2015 .— 488 c [ЭИ] [ЭБС IPRBooks]

3.3.3. Методические издания

**1. Технология работ по профессии 12192 Замерщик на топографо-геодезических и маркшейдерских работах**: методические указания по изучению дисциплины и организации самостоятельной работы для направления 21.02.08 Прикладная геодезия / М.В.Ванеева – Воронеж : ВГАУ, 2019. - 29 с.

3.3.4. Периодические издания

1. Геодезия и картография : научно-технический и производственный журнал / учредитель : Главное управление геодезии и картографии .— Москва : Государственный картографический и геодезический центр, 1956- .

2. Геопрофи : научно-технический журнал по геодезии, картографии и навигации / Информационное агентство "ГРОМ" .— Москва : Проспект, 2011 .—

3. Вестник Росреестра : официальное издание / учредители : Федеральная служба государственной регистрации, ФГУП "Федеральный кадастровый центр "Земля" .— Москва : Земля, 2009- .—

4. Землеустройство, кадастр и мониторинг земель : научно-практический ежемесячный журнал / учредитель : Академия общественно-экономических наук .— Москва : Просвещение, 2005- .—

5. Вестник Воронежского государственного аграрного университета : теоретический и научно-практический журнал / Воронеж. гос. аграр. ун-т .— Воронеж : ВГАУ, 1998- .—

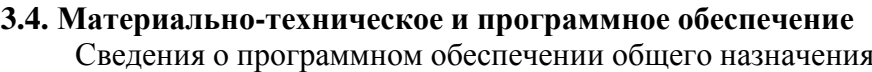

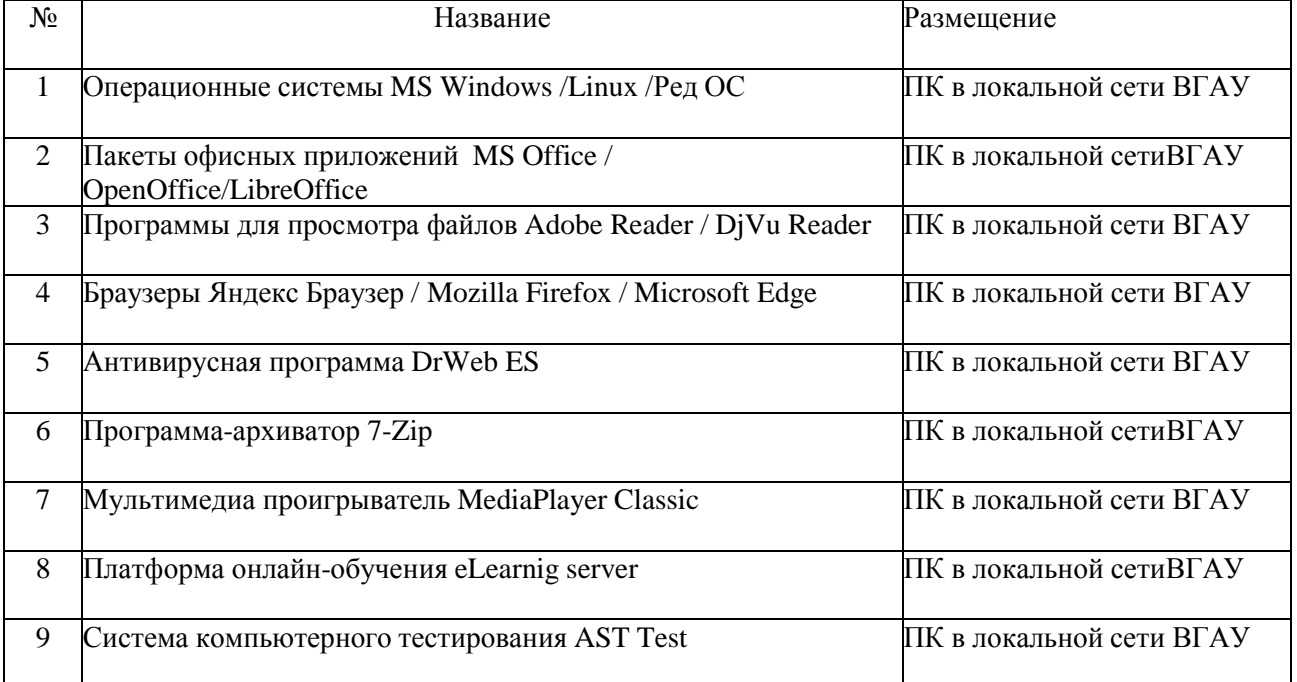

# Специализированное программное обеспечение

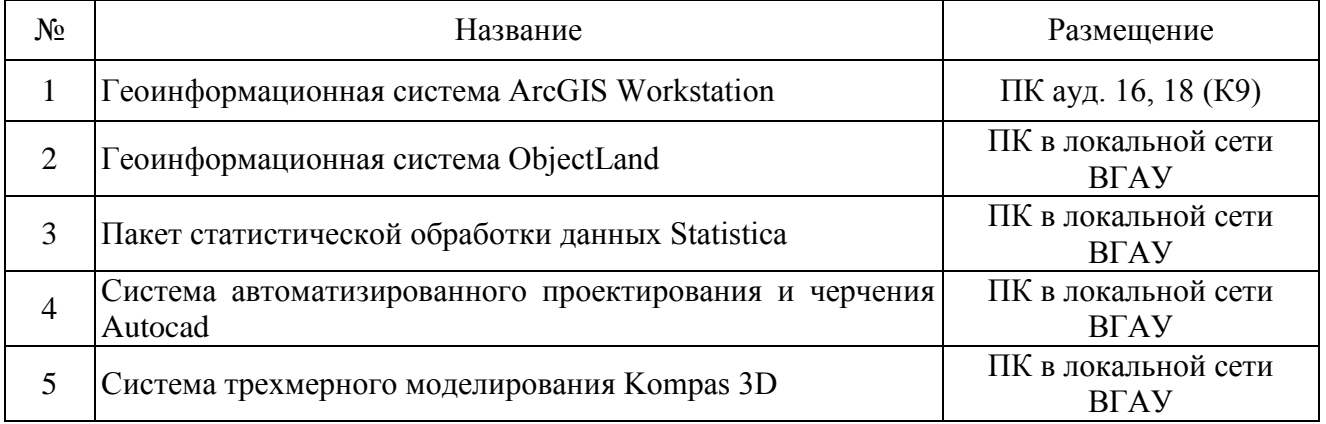

# Помещения для ведения образовательного процесса и оборудование Для контактной работы

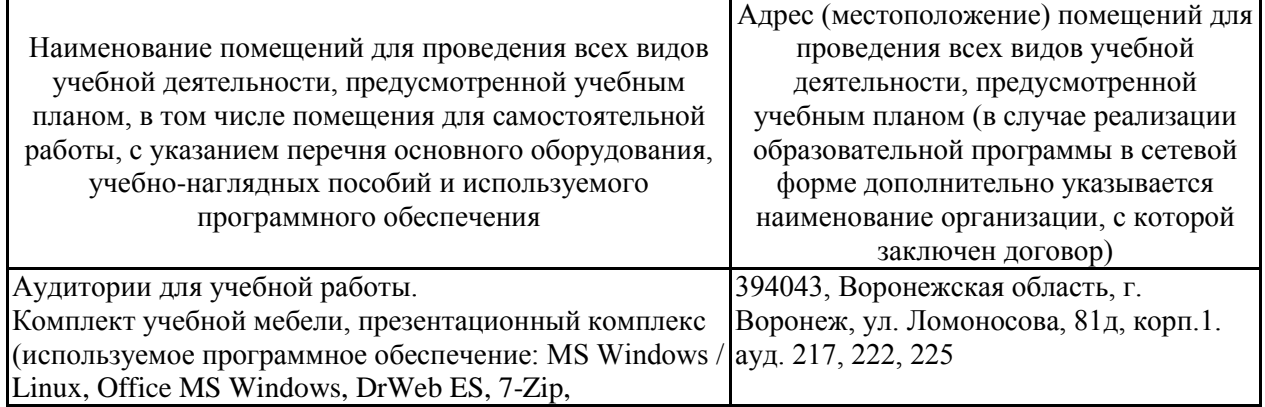

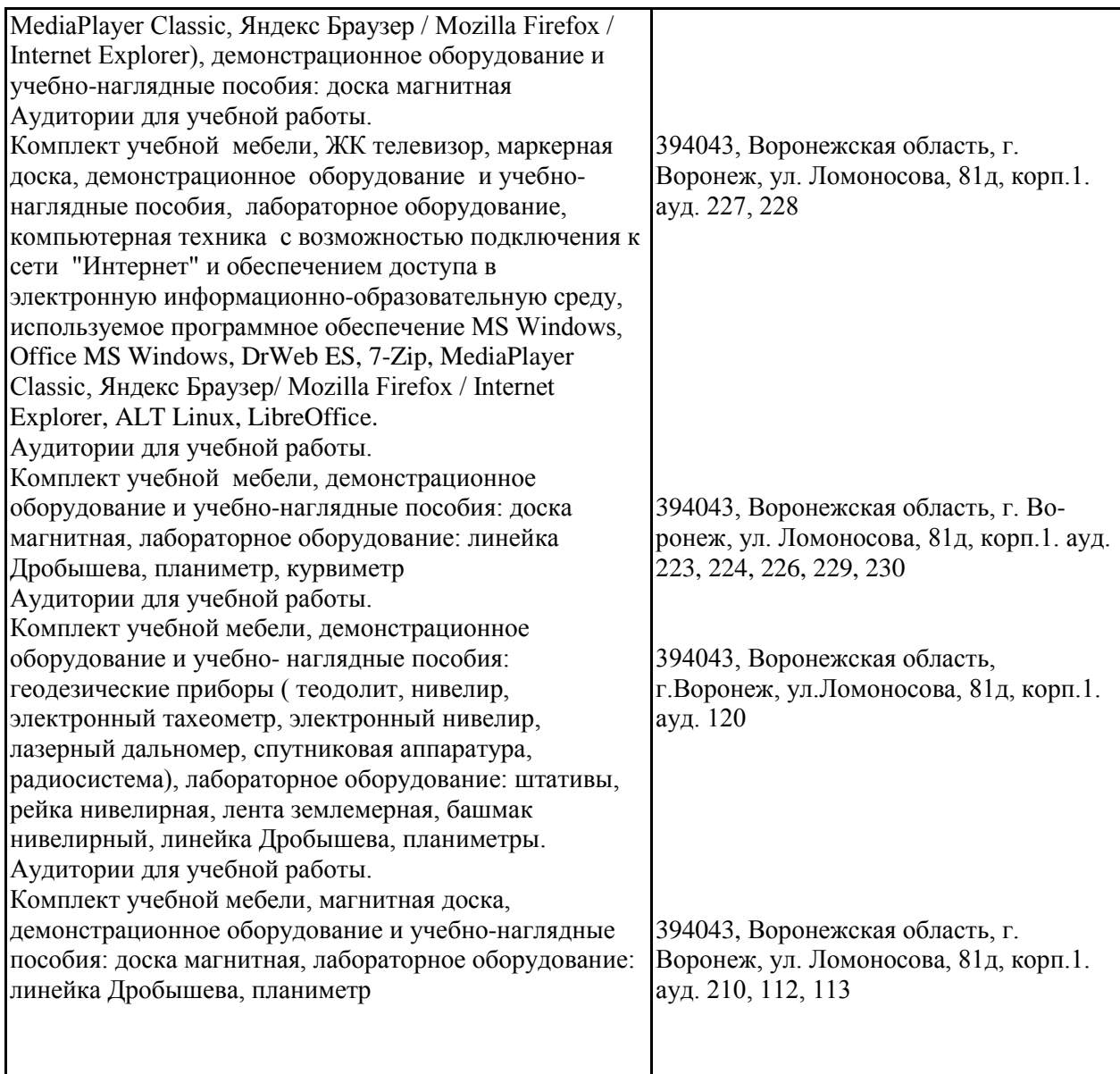

# Для самостоятельной работы

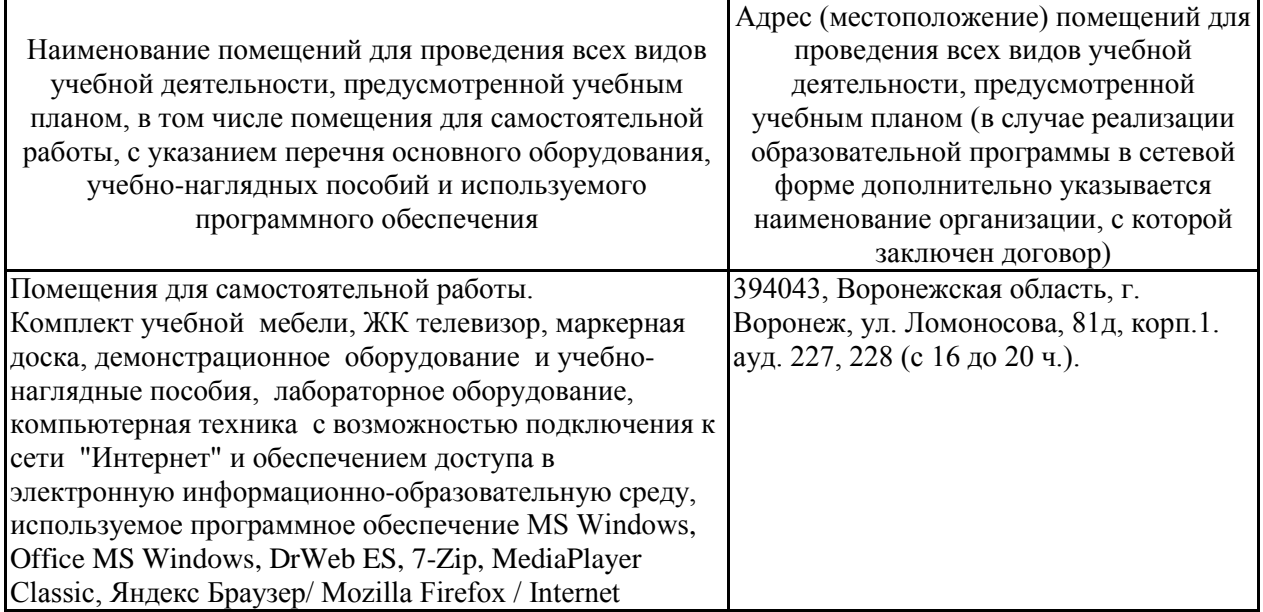

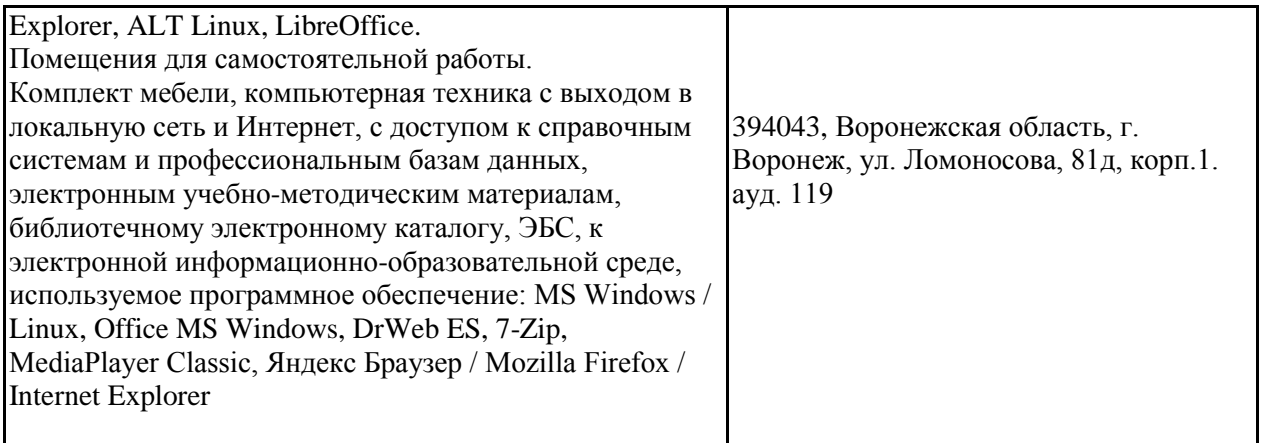

# **4. ФОНД ОЦЕНОЧНЫХ СРЕДСТВ ПРОФЕССИОНАЛЬНОГО МОДУЛЯ КОНТРОЛЬ И ОЦЕНКА РЕЗУЛЬТАТОВ ОСВОЕНИЯ ДИСЦИПЛИНЫ**

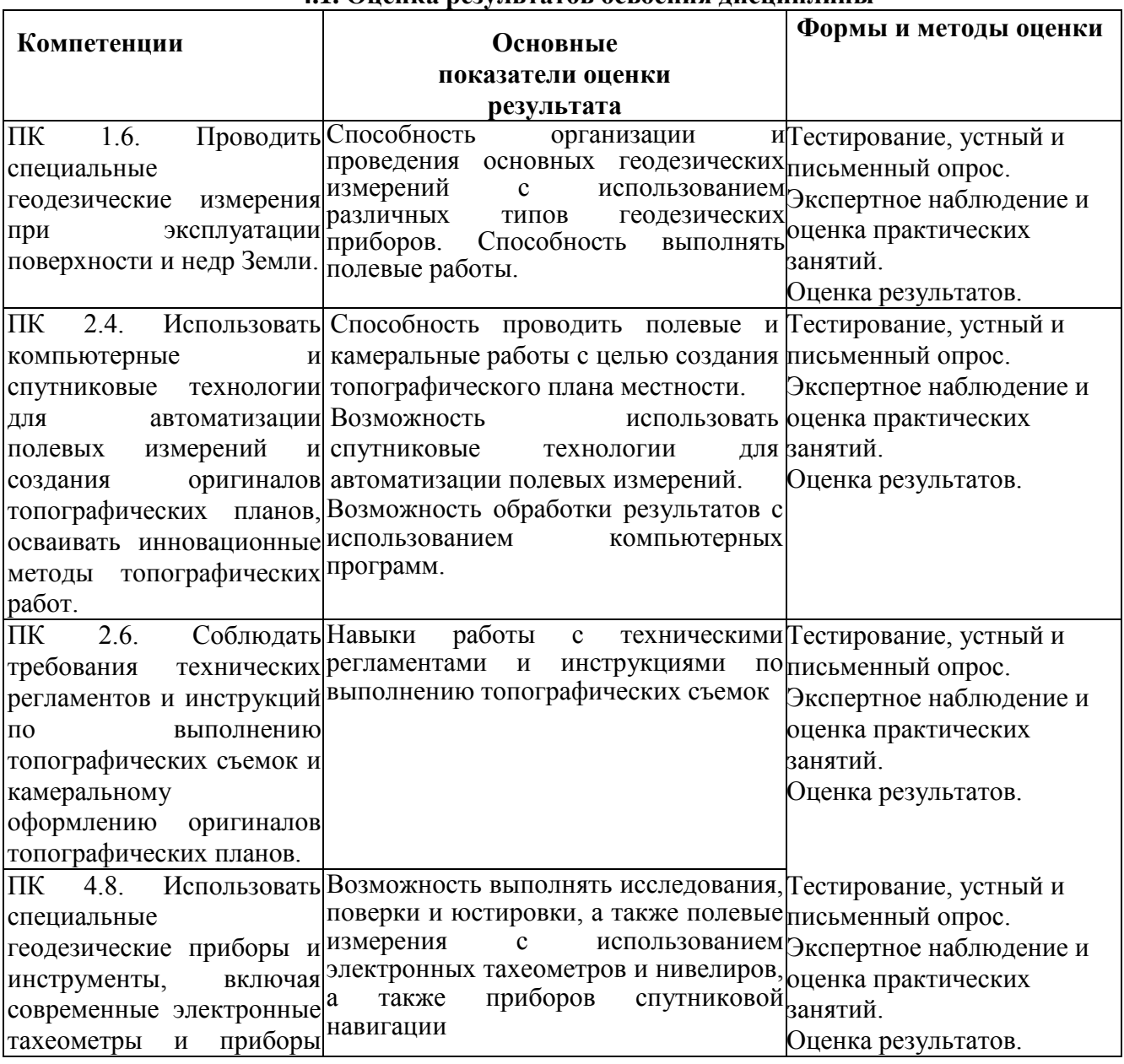

# **4.1. Оценка результатов освоения дисциплины**

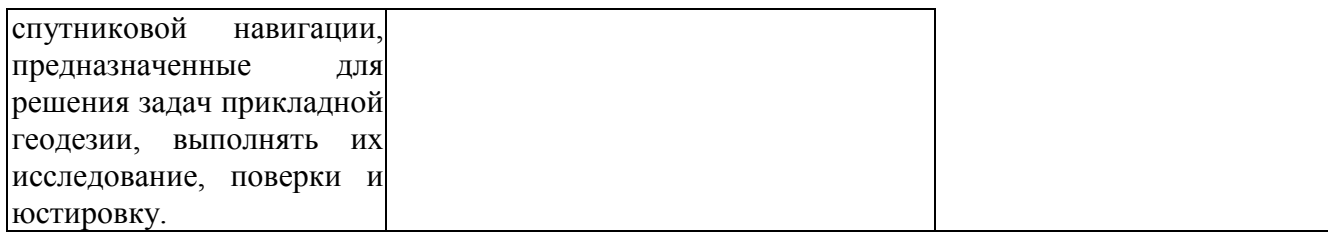

# **4.2. Критерии оценки результатов обучения**

# **4.2.1. Критерии оценки устного опроса**

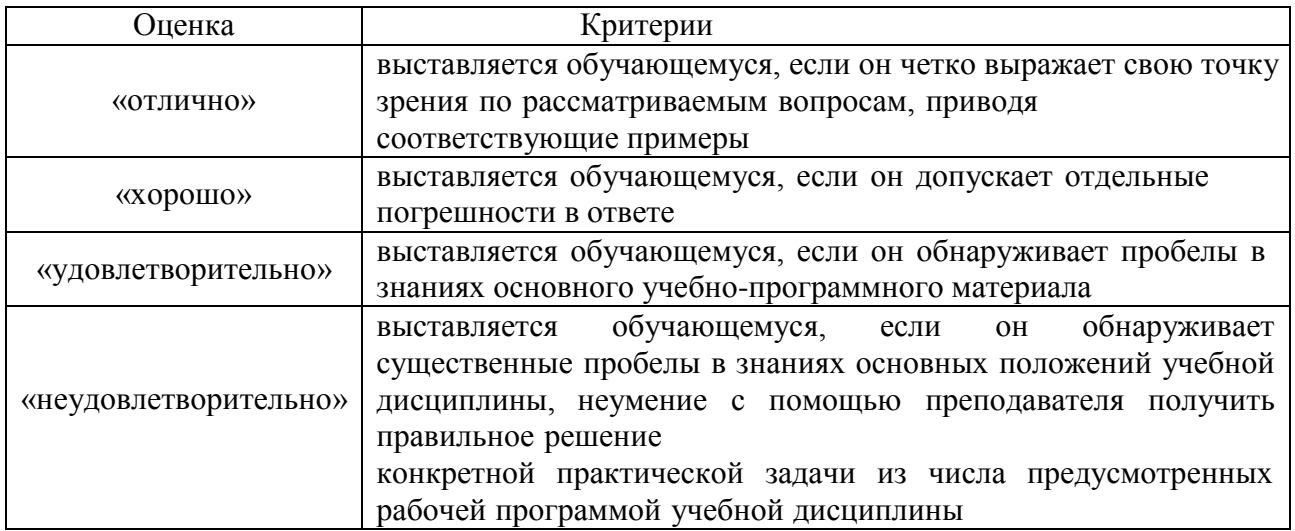

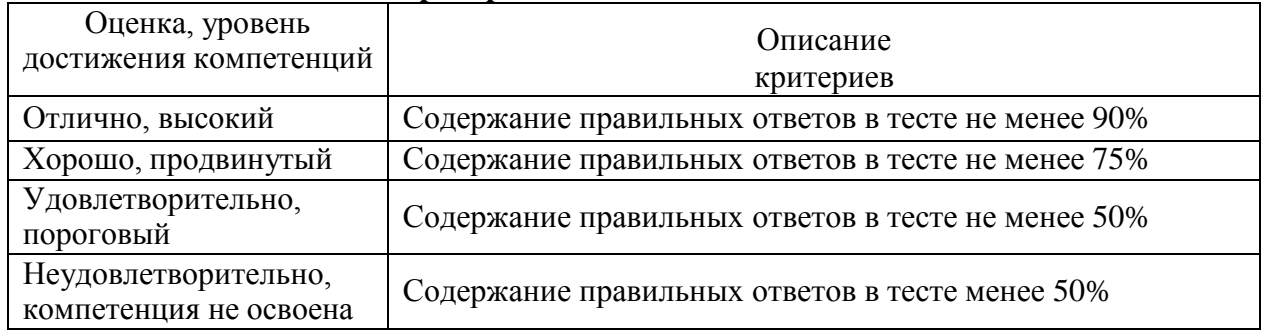

#### **4.2.2. Критерии оценки тестовых заданий**

# **4.2.3. Критерии оценки практических заданий**

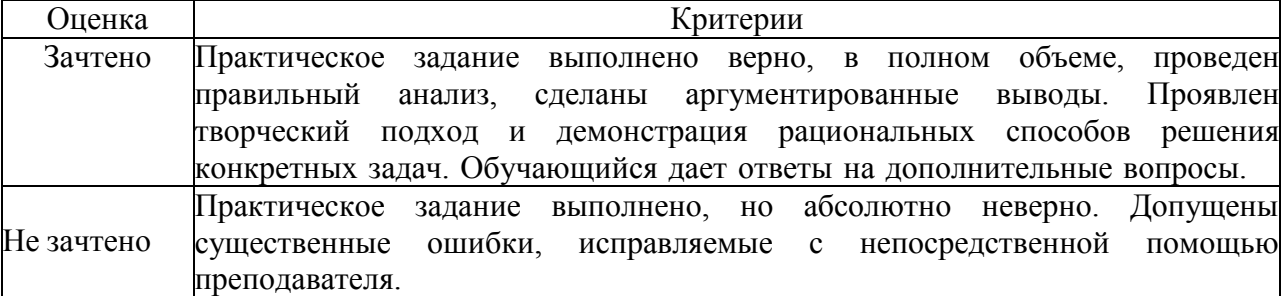

## **4.3. Оценочные средства для проведения текущего контроля успеваемости**

## **Устный опрос**

- 1. Предмет и задачи геодезии. Геодезические работы.
- 2. Маркшейдерские работы.
- 3. Условные знаки и их классификация.
- 4. Изображение на топографических картах масштаба 1:10000 населенных пунктов, дорожной сети, линий связи, гидрографии, административных границ, растительного покрова, грунтов, геодезических пунктов.
- 5. Устройство теодолитов 2Т30, 4Т30П.
- 6. Выполнение поверок и юстировок теодолита.
- 7. Измерение горизонтальных углов.
- 8. Измерение вертикальных углов.
- 9. Виды нивелирования. Измерение превышений. Способы.
- 10. Устройство нивелира с уровнем.
- 11. Устройство нивелира с компенсатором.
- 12. Поверки и юстировки нивелира.
- 13. Нивелирование теодолитных ходов.
- 14. Тахеометрическая съемка.
- 15. Обозначение точек на местности и их оформление. Основные технические требования при наборе съемочных точек
- 16. Промер подземных коммуникаций.
- 17. Способы разбивки.
- 18. Виды разбивочных работ.
- 19. Нормативно-технические документы в области топографо-геодезической деятельности.
- 20. Инструкция по топографической съемке в масштабах 1:5000,1: 2000, 1:1000,1:500;
- 21. Инструкция по нивелированию I, И, III, IV классов;
- 22. Правила закрепления центров пунктов спутниковой геодезической сети.

#### **Тестовые задания**

### *Выберите один правильный ответ.*

### **1. Отметкой точки называется:**

- численное значение высоты точки;
- расстояние от уровенной поверхности до точки физической поверхности Земли;
- специальные знаки, отличающие на планах и картах характерные точки земной поверхности;
- подземный центр, отмечающий положение точки на земной поверхности.

### **2. Координатами точек называют величины, характеризующие положение точек относительно:**

- поверхности референц-эллипсоида;
- горизонтальной и вертикальной плоскостей;
- параметров референц-эллипсоида;
- исходных плоскостей, линий и точек, определяющих выбранную систему координат

### **3. Геодезической широтой точки на земном шаре называется угол, образованный:**

### – меридианом данной точки и плоскостью экватора;

- нормально к поверхности эллипсоида и плоскостью экватора;
- плоскостями начального меридиана и меридиана данной точки;
- нормалью к поверхности эллипсоида и его осью вращения Земли

### **4. Сущность прямой геодезической задачи состоит в следующем:**

- по известным координатам двух точек найти горизонтальное проложение стороны и ее дирекционный угол;
- по известным длине стороны и ее дирекционному углу определить приращения координат;
- по известным координатам точки, дирекционному углу стороны и ее горизонтальному проложению определить координаты второй точки;
- по известным координатам двух точек найти приращения координат.

## **5. Высотой точки физической поверхности Земли называется:**

- Кратчайшее расстояние между поверхностями эллипсоида и геоида;
- Длина отвесной линии от уровенной поверхности до поверхности земного эллипсоида;
- Отстояние от точки от уровня моря;
- Расстояние по отвесной линии от уровенной поверхности до точки физической поверхности Земли.

## **6. Долготой точки на земном шаре называется:**

- угол, составленный отвесной линией в данной точке и плоскостью экватора;
- угол, составленный отвесной линией в данной точке и осью вращения Земли;
- угол, составленный экватором и меридианом данной точки;
- двугранный угол, составленный плоскостями начального меридиана и меридиана данной точки.

### **7. К рельефу местности относят:**

- совокупность контуров и характерных форм земной поверхности;
- совокупность контуров и неподвижных местных предметов;
- неровности земной поверхности естественного происхождения;
- характерные точки и линии земной поверхности.

## **8. Высотой сечения рельефа называют:**

- расстояние между соседними горизонталями в плане;
- отстояние по высоте секущих горизонтальных плоскостей от уровенной поверхности;
- расстояние по высоте между соседними секущими рельеф горизонтальными плоскостями;
- отметки характерных точек рельефа.

## **9. Укажите правильную запись значения измеренного угла:**

- $-42^{\circ}07^{\prime}2.5^{\prime\prime}$ ;
- $-42^{\circ}7'02.5''$ ;
- $-42^{\circ}7^{\prime}2.5^{\prime\prime}$ ;
- $-$  42°07′02.5″

# **10. Угол, отсчитываемый от ближайшего (северного или южного) направления осевого меридиана до данного направления называется**

- Румбом;
- острым углом
- Азимутом
- Дирекционным углом

# **11. Фигура земного эллипсоида характеризуется параметрами:**

- средним радиусом земного шара;
- размерами меридианов и параллелей в различных районах земного шара;
- положением центра масс в теле Земли;
- длинами большой и малой полуосей и полярным сжатием

## **12. В качестве исходных в геодезии принимают направления;**

- магнитной стрелки;
- меридиана или параллели, проходящих через данную точку;
- линии, параллельной Гринвичскому меридиану;
- истинного, магнитного либо осевого меридиана зоны.

# **13. По какой формуле можно рассчитать горизонтальную длину линии на местности,**  если известна длина соответствующего отрезка  $\,d_{_{nn}}\,$ на плане масштаба 1/M?

$$
- \quad d_{\scriptscriptstyle M} = d_{\scriptscriptstyle n\bar{n}} \cdot M \; ;
$$

$$
= \quad d_{\scriptscriptstyle M} = M \, / \, d_{\scriptscriptstyle n\bar{n}} \, ;
$$

$$
= d_{\scriptscriptstyle M} = 0.02M
$$

 $d_{\mu} = d_{n} / M$ .

## **14. Измерение физических величин это…**

- процесс сравнения данной величины с другой однородной величиной, принятой за единицу меры (эталон).
- процесс взятия отсчетов по отсчётной системе геодезического прибора.
- процесс сравнения какой-либо величины с другой измеряемой величиной.

## **15. Рабочие отметки определяют:**

- расстояние от точек нулевых работ до ближайших пикетов;
- проектное положение точек трассы по высоте;
- высоту насыпи либо глубину выемки грунта в данной точке трассы;
- объем земляных работ на каждом пикете трассы

## **16. Выберите, наилучший способом изображения рельефа на топографических картах и планах?**

- способ рельефных линий;
- способ контурных линий;
- способ описания характера рельефа;
- способ горизонталей, позволяющий различать его отдельные формы и определять высоту любой точки местности;
- способ тонирования по высоте.

## **17. Название прибора для измерения длины линии на местности:**

- шагомер
- стальная землемерная лента
- рулетками из тесьмы
- рейка

### **18. Какие единицы измерения на нивелирных рейках?**

- миллиметры
- сантиметры
- километры
- градусы

### **19. Определите, как выполняется метод нивелирования поверхности:**

- по квадратам
- по прямоугольникам
- по конусам
- по трапециям

### **20. Уровенная поверхность это:**

- поверхность океана в спокойном состоянии
- поверхность равнины
- поверхность моря в спокойном состоянии
- поверхность реки в спокойном состоянии

### **21. Выразите длину пикетов в метрах:**

- $-10$
- $-100+$
- 10000
- 100000

### **22. В чем выражается численный масштаб плана (карты)?**

- отвлеченным числом, в котором числитель единица, знаменатель число, показывающее, во сколько раз горизонтальное проложение линии местности S уменьшено по сравнению с его изображением s на плане;
- числом показывающим, во сколько раз горизонтальное проложение линии местности S уменьшено по сравнению с его изображением s на плане;
- показателем дифференциальной трансформации линий местности;
- отвлеченным числом, в котором числитель количество редуцирований, знаменатель – сама редуцированная линия;
- числом, в котором числитель единица, знаменатель-lgS/s, где S-горизонтальное проложение линии местности, s-изображение линии на плане.

### **23. Расстояние между соседними секущими уровенными поверхностями называют так:**

- разрешающей способностью горизонталей;
- заложением;
- высотой сечения рельефа;
- шириной сечения рельефа;
- длиной сечения рельефа.

### **24. При увеличении крутизны ската расстояние между горизонталями:**

- увеличивается;
- уменьшается;
- у вершины больше, у подошвы меньше;
- у вершины меньше, у подошвы больше.

### **25. Откуда в географических координатах могут отсчитываться долготы?**

- от центра Земли на восток и запад;
- от северного полюса Земли на юг;
- от южного полюса Земли на север;
- на восток и запад от Гринвичского меридиана.

### **26. Положение точки на местности в географической системе координат определяется:**

- широтой и долготой;
- углом и расстоянием;
- координатами x и y;
- расстоянием относительно экватора и Гринвичского меридиана.

### **27. Уменьшенное изображение на плоскости значительного участка земной поверхности, полученные с учетом кривизны Земли называют так:**

- планом;
- картой;
- профилем;
- чертежом.

### **28. При уменьшении крутизны ската:**

- расстояние между горизонталями увеличивается;
- расстояние между горизонталями уменьшается;
- горизонтали находятся на равных расстояниях друг от друга;
- расстояние между горизонталями у вершины больше, у подошвы меньше;
- расстояние между горизонталями у вершины меньше, у подошвы больше.

### **29. Что происходит при графическом способе определения площадей?**

– их вычисление производится по формулам геометрии;

- участок плана разбивается на простейшие фигуры (треугольники, прямоугольники, трапеции), в каждой из которых измеряются необходимые элементы для подсчета площадей с последующим их суммированием;
- их определение осуществляется полярным планиметром;
- их вычисление производится по формулам;
- их определение осуществляется биполярным планиметром.

**30. Наука, которая определяет формы и размеры Земли и разрабатывающая методы измерений на земной поверхности в целях создания топографических карт и планов:**

- геодезия;
- топография;
- картография;
- маркшейдерия.

### **31. Размеры земного эллипсоида характеризуются следующим:**

- высотой и шириной;
- длинами его большой и малой полуосей, а также сжатием;
- растяжением и сжатием;
- кривизной поверхности и растяжением.

## **32. Земной эллипсоид с определенными размерами и ориентированный определенным образом называют**

- геоидом;
- референц-эллипсоидом;
- эллипсоид вращения;
- квазигеоид.

### **33. Начало отсчета географических координат:**

- точка пересечения осей y и x;
- плоскости экватора и Гринвичского (нулевого) меридиана;
- центр Земли;

*Выберите два и более верных вариантов ответов из неполного тестового утверждения с одним ключевым элементом и множеством допустимых заключений*

### **34. Отметьте единицы измерения угла:**

- Километры
- Градусы
- Дециметры
- Радианы

### **35. Выберите правильные ответы. Начало отсчета географических координат, это…**

- точка пересечения осей ОY и ОX;
- плоскость экватора;
- плоскость Гринвичского (нулевого) меридиана;
- центр Земли;
- Южный полюс Земли.

## **36. Каких процессов нет в составе геодезических съемок?**

- Вычислительный
- Систематический
- Графический
- Технический
- Измерительный

# **37. Отметьте существующие правила ведения полевых журналов сводятся к следующим:**

- разборчивое заполнение полевых журналов.
- допускается однократное исправление цифр либо их подчистка.
- заполнение записей ведется в журналах произвольной формы
- на заглавном листе заносят все указанные на нем данные и сведения о геодезическом приборе

#### *Установите соответствие между элементами*

#### **38. Установите соответствие между левым и правым столбцом**

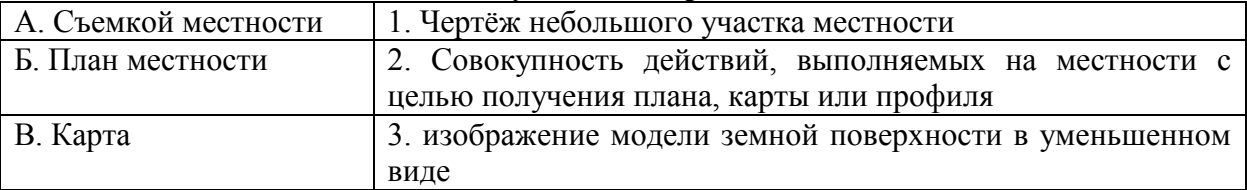

#### **39. Установите соответствие между левым и правым столбцом**

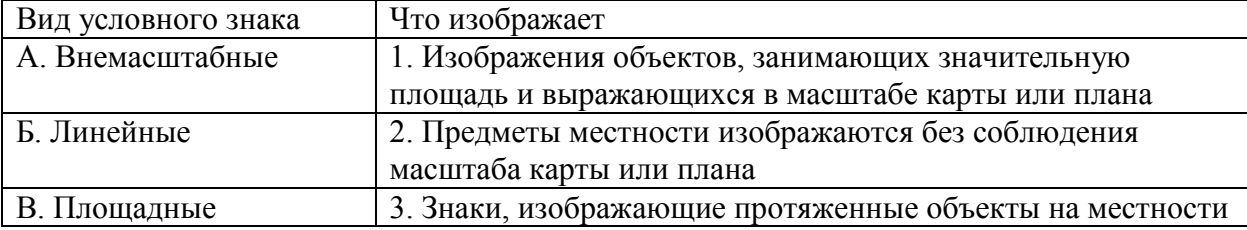

#### **40. Установите соответствие между левым и правым столбцом**

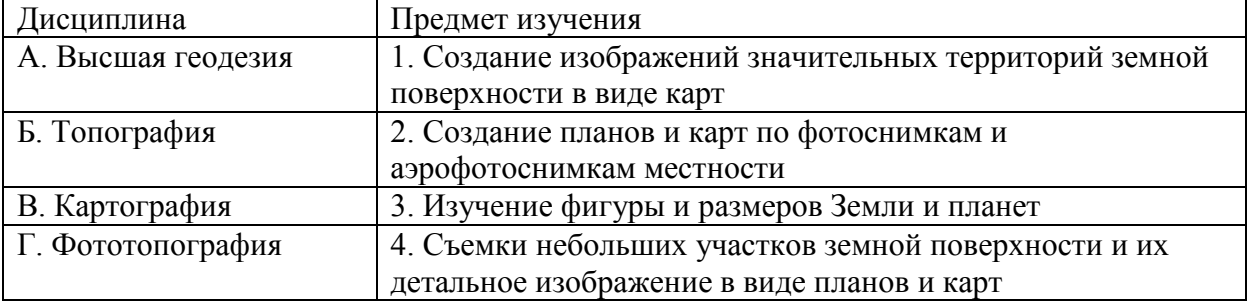

### **41. Установите соответствие между левым и правым столбцом**

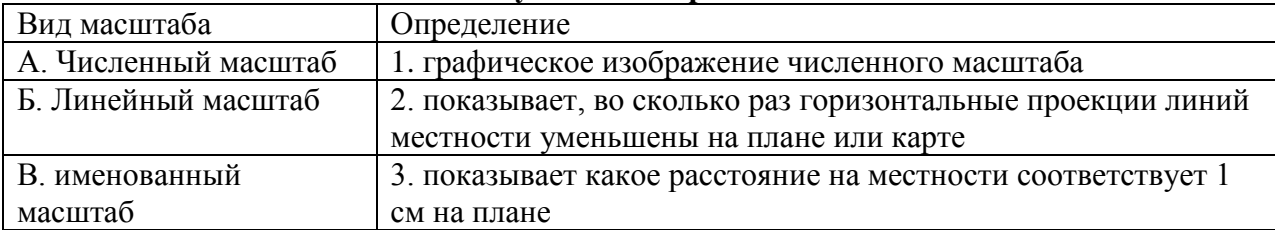

#### **42. Установите соответствие между левым и правым столбцом**

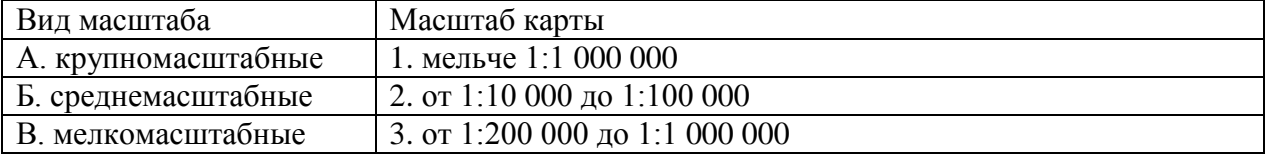

## **43. Установите правильную последовательность полевых работ при теодолитной съёмке**

– измерение углов и сторон теодолитного хода;

- рекогносцировка участка местности;
- закрепление знаками точек теодолитного хода;

#### **Задания открытого типа**

**44. Запишите правильный ответ.** Укажите расстояние, измеренное нитяным дальномером, если отсчеты на рейке по дальномерным нитям равны 2372 и 1481. Ответ запишите числом

**Правильный ответ:** 89,1

45. Вычислить горизонтальное проложение линии Д<sub>0</sub>, измеренной лентой, если наклонное расстояние Д= 156,56 м, а угол наклона линии  $v=2^{\circ}30'$ . Ответ запишите числом.

# **Правильный ответ:** 156,41

**46.** изображением вертикального разреза местности по заданному направлению называется

**Правильный ответ:** профиль

**47.** Определить высоту точки В, если известны превышение  $h_{BA} = -6.52$  м и высота точки Н<sub>А</sub>=124,30м. Ответ запишите числом

# **Правильный ответ:** 117,78

48. Вычислить горизонтальное проложение линии, измеренной нитяным дальномером, если Д=359,45 м, угол наклона i=1°40/ . Ответ округлите до второго знака и запишите числом

**Правильный ответ:** 359,30

49. Определите на плане отметку точки М, лежащей между горизонталями с отметками 120 м и 121 м, если заложение d=24 мм, а отстояние точки М от старшей горизонтали (121м) 6 мм. Ответ округлите до второго знака и запишите числом

**Правильный ответ:** 120,75

50. Вычислить приращение  $\Delta X$  линии 1-2, горизонтальное проложение которой  $\mu_{1-2}$ =  $=300,00$  м, а ее дирекционный угол  $\alpha=45^{\circ}00'$ . Ответ округлите до второго знака и запишите числом

Правильный ответ: 212,13

51. *Разностью между результатом измерения и истинным значением измеренной величины называется* \_\_\_\_\_\_\_\_ *измерения* (имя существ., един.число) Правильный ответ: *погрешность* 

*52. Разность суммы практически измеренных (или вычисленных) величин и теоретического ее значения называется* \_\_\_\_\_\_\_\_ (имя существ., един.число) *Правильный ответ: невязка*

*35. Величина дуги лимба отсчетного устройства между двумя ближайшими штрихами это* \_\_\_\_\_\_\_\_ *деления лимба* (имя существ., един.число) *Правильный ответ: цена*

*53.* Составные части горизонтального круга теодолита, предназначенного для измерений горизонтальных углов – *лимб* и \_\_\_\_\_\_\_\_ (имя существ., един.число) *Правильный ответ: алидада*

54. Дан масштаб 1:2000, выразить в метрах его графическую точность. Ответ выразить в метрах.

### **Правильный ответ: 0,4**

55. *градуированный горизонтальный круг, ось которого совпадает с отвесной линией ZZ, служащей осью прибора*

основная шкала теодолита, расположенная на горизонтальном круге называется

Правильный ответ: лимб

 $\overline{\phantom{a}}$  ,  $\overline{\phantom{a}}$  ,  $\overline{\phantom{a}}$ 

56. *Несовпадение оси вращения теодолита (оси вращения алидады) с центром лимба – это эксцентриситетом алидады Правильный ответ: эксцентриситет*

#### *57.* **Тип заданий: открытый (З2)**

Угол, отсчитываемый от ближайшего (северного или южного) направления осевого меридиана до данного направления называется \_\_\_\_\_\_\_\_

*Правильный ответ: румб*

#### 58. **Тип заданий: открытый (З2)**

*Действия, имеющие целью установить соблюдение предъявляемых к конструкции прибора геометрических условий, называются* \_\_\_\_\_\_\_\_

*Правильный ответ: поверка*

#### *59.* **Тип заданий: открытый (З2)**

*Для обеспечения выполнения нарушенных условий после поверки прибора производят*  \_\_\_\_\_\_\_\_ *прибора*

*Правильный ответ: юстировка*

#### *60.* **Тип заданий: открытый (З2)**

*Действия, в результате которых центр лимба горизонтального круга совмещается с отвесной линией, проходящей через точку стояния прибора*

*Правильный ответ: центрирование*

61. Магнитный меридиан, как правило, не совпадает с истинным меридианом в данной точке земной поверхности и образует с ним некоторый угол  $\delta$ , называемый *магнитной стрелки*

# *Правильный ответ:* склонение

### 62. **Тип заданий: открытый (З2)**

*Степень уменьшения горизонтальных проекций линий местности при изображении их на плане или карте называется* \_\_\_\_\_\_\_\_

Правильный ответ: масштаб

#### 63. **Тип заданий: открытый (З2)**

*называется совокупность контуров и неподвижных местных предметов -* \_\_\_\_\_\_\_\_

#### *местности*

 $\overline{\phantom{a}}$  ,  $\overline{\phantom{a}}$  ,  $\overline{\phantom{a}}$ 

Правильный ответ: ситуация

#### 64. **Тип заданий: открытый (З2)**

*Совокупность неровностей земной поверхности естественного происхождения – это* 

Правильный ответ: рельеф

#### **Практические задания**

Задача 1. Укажите расстояние, измеренное нитяным дальномером, если отсчеты на рейке по дальномерным нитям равны 2372 и 1481

Задача 2. Точка имеет координаты X=6068,664; Y=4331,558. Рассчитать истинные (действительные) ординаты точек.

Определить номер и часть (восточная или западная) зоны, в которой находятся указанные точки, и долготу осевого меридиана

Задача 3. Определить длину линии на местности Д, если известна ее длина на плане L =5,50 см и масштаб плана М:2000

Задача 4. Определите магнитный азимут направления  $A_{M}$ , если его дирекционный угол  $\alpha = 150^{\circ}25'$ , склонение магнитной стрелки  $\delta = -6^{\circ}12'$  и сближение меридианов y=-2 22'. Дайте схему

Задача 5. Определите магнитный азимут направления  $A_{M}$ , если его дирекционный угол α = 135°47', склонение магнитной стрелки δ = -2°10' и сближение меридианов y=- 1°33'. Дайте схему

Задача 6. Вычислить приращения ∆Х и ∆У линии 1-2, горизонтальное проложение которой  $\mu_{1-2} = 100,00$  м, а ее дирекционный угол  $\Box$ <sub>*1* $\Box$ 2</sub>

 $=30^{\circ}00$ 

Задача 7. Вычислить приращения ∆Х и ∆У линии 1-2, горизонтальное проложение которой  $\mu_{1-2} = 300,00$  м, а ее дирекционный угол  $\Box_{1\Box 2}$ 

 $=45^{\circ}00$ .

Задача 8. Определите на плане отметку точки М, лежащей между горизонталями с отметками 120 м и 121 м, если заложение d=24 мм, а отстояние точки М от старшей горизонтали (121м) 6 мм.

Задача 9. Рассчитайте величину заложения между горизонталями на планемасштаба 1:5000, соответствующую заданному уклону  $i = 0.030$  и высоте сечения рельефа  $h = 5.0$  м.

Задача 10. Рассчитайте величину заложения между горизонталями на плане

масштаба 1:5000, соответствующую заданному уклону  $i = 0.016$  и высоте сечения рельефа h = 2,0 м.

Задача 11. Стороны а и в территории фермы, имеющей форму прямоугольника, измерены мерной лентой:  $a=120.50$  м.,  $B=110.40$  м. Вычислитьплощадь фермы в гектарах

Задача 12. Найти горизонтальное проложение и дирекционный угол линииАВ, если известны координаты точек:  $X_A=1000,00$  м,  $Y_A=2000,00$ м.,  $X_B=1500,00$ м.,  $V_B = 3000,00M$ 

Задача 13. Определить уклон линии АВ, если известно горизонтальное проложение линии на плане 1:2000 d=10,2 см и высоты точек А и В:  $H_A = 100.00$  м.  $H_B=110,50M$ .

Задача 14. Определить дирекционный угол стороны  $\Box$ 3 $\Box$ 4, если дирекционный угол  $\Box_{2\Box 3} \Box 23 \Box 42 \Box$ , а правый по ходу горизонтальный угол  $\Box_3 \Box 215 \Box 37 \Box$ .

# **Приложение 1**

# **Лист периодических проверок рабочей программыи информация о внесенных изменениях**

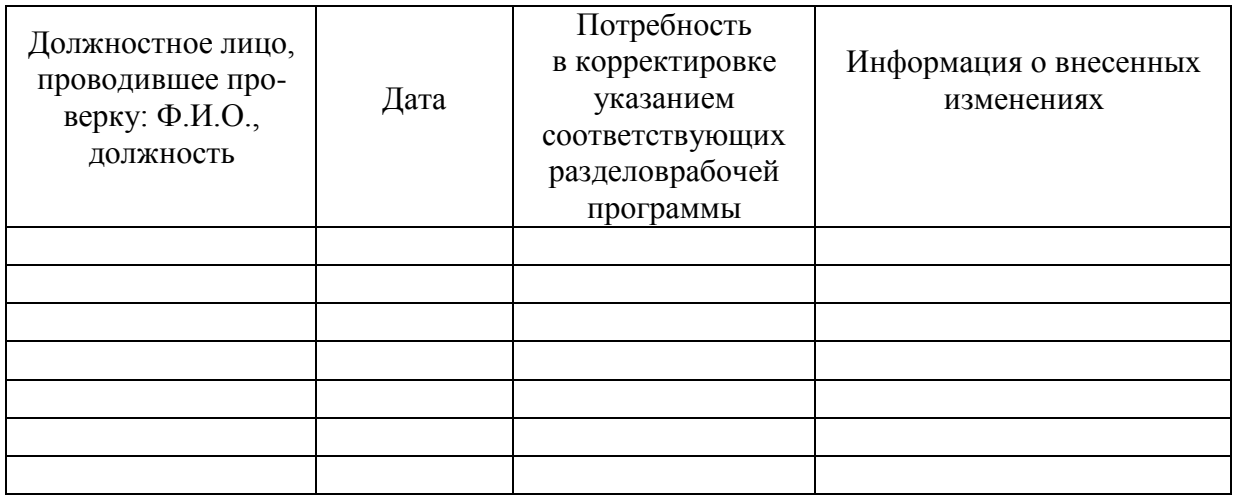